## *Comment un jeune conducteur signale-t-il son inexpérience au volant aux autres usagers de la route ?*

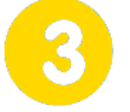

## **S'approprier un cahier des charges**

**Page 1/2**

#### **Découverte du cahier des charges de l'affi-**<br> **Samedi 29 juillet 2017 cheur sélectif de disque**

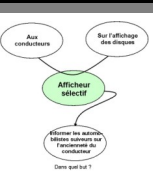

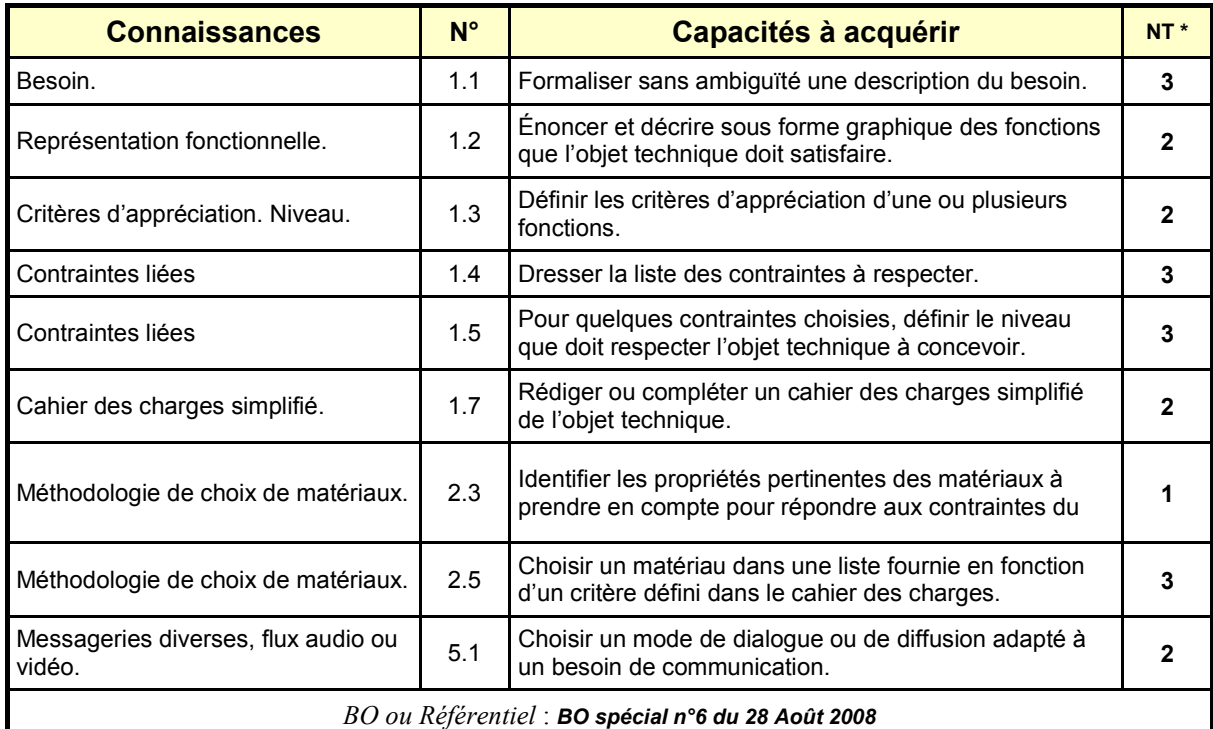

*\* NT : Niveau Taxonomique (1 : Information / 2 : Expression / 3 : Maîtrise d'outils)*

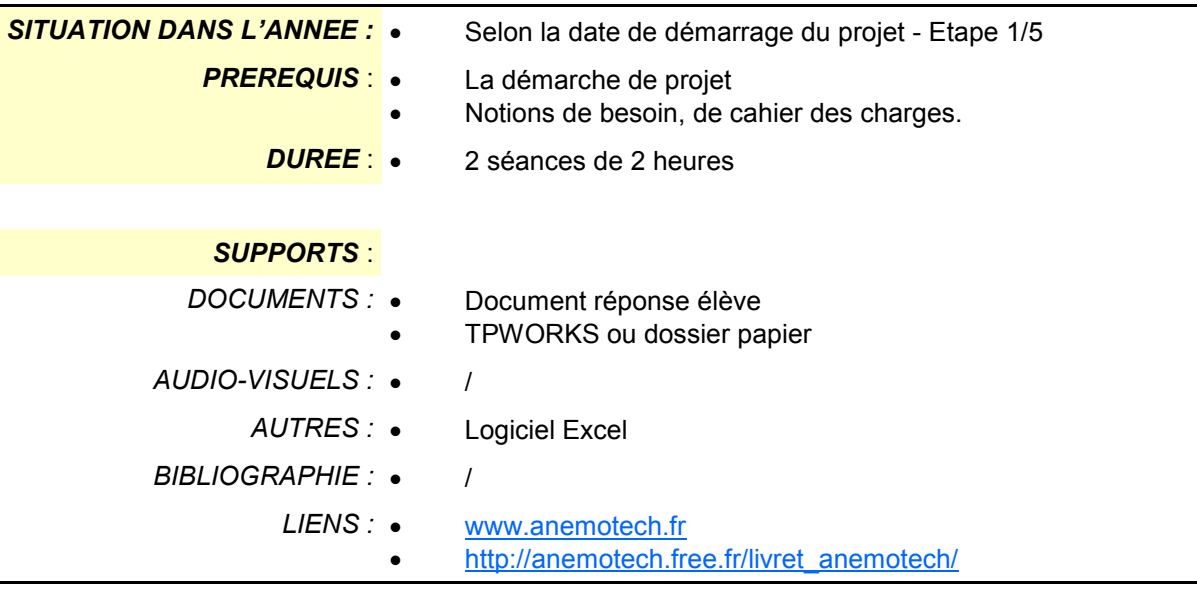

## *Comment un jeune conducteur signale-t-il son inexpérience au volant aux autres usagers de la route ?*

## **S'approprier un cahier des charges**

**Page 2/2**

**samedi 29 juillet 2017 Découverte du cahier des charges de l'afficheur sélectif de disque**

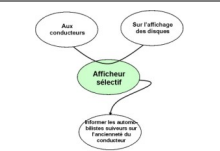

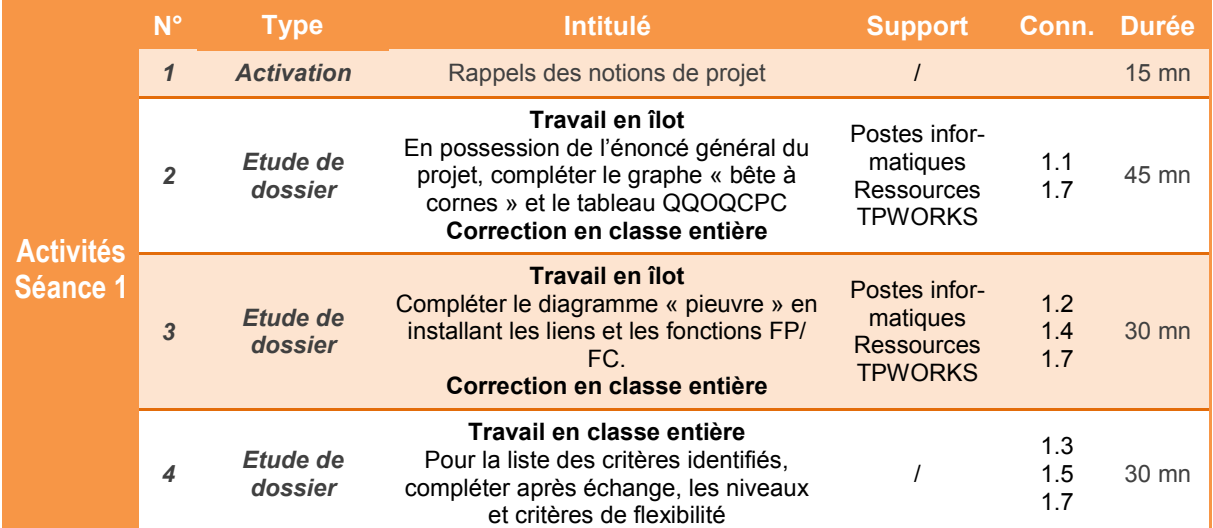

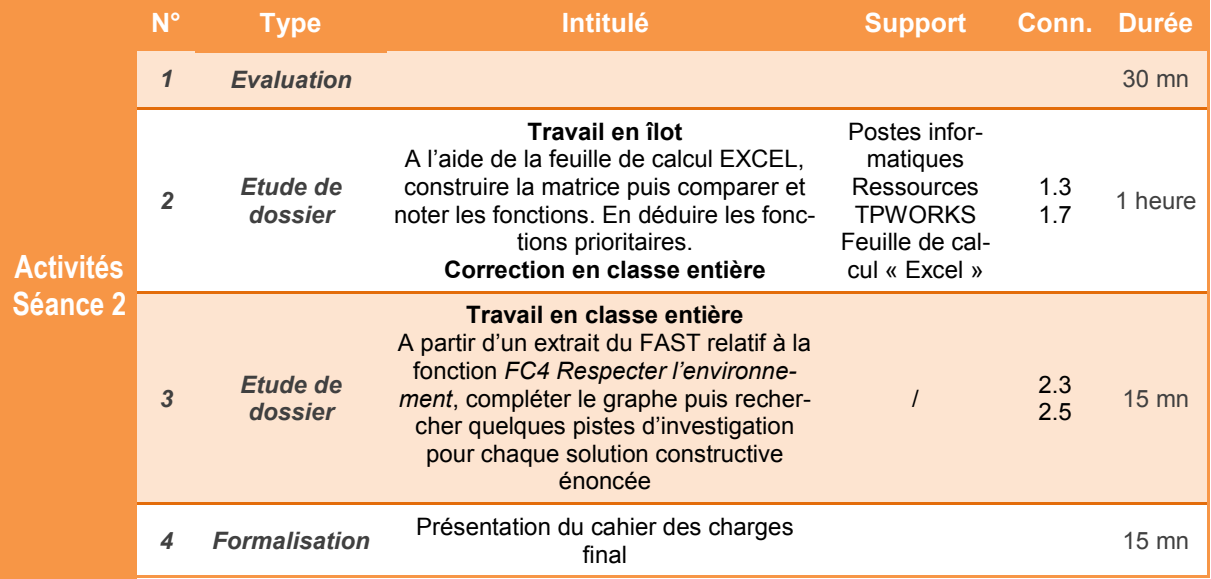

#### **Découverte du cahier des charges de l'afficheur sélectif de disque**

**Page 1/4**

## **Présentation de l'activité**

La grande société de distribution **SUDAUTO**, spécialiste dans la vente de produits grand public pour l'automobile, souhaite **concevoir un « afficheur sélectif »,** mécanisme qui permettrait au conducteur à partir du tableau de bord du véhicule, de **sélectionner le disque signalétique** correspondant à sa situation (Débutant, Apprenti ou Confirmé). Cette sélection s'affichera sur la vitre arrière du véhicule.

Actuellement aucun produit équivalent n'existe sur le marché.

C'est dans ce cadre que les élèves du collège sont chargés d'élaborer un **prototype fonctionnel**. Pour répondre aux attentes de la société **SUDAUTO**, il est impératif de formuler le besoin de façon explicite et d'étudier le cahier des charges et les fonctionnalités du produit..

Par ailleurs, l'entreprise exige d'être régulièrement informée de l'avancée du travail en organisant des revues de projet régulières sous forme de diaporamas et/ou de dossiers techniques.

## **1 Expression du besoin**

Avant de se lancer dans la conception d'un produit, il est nécessaire d'identifier clairement le besoin et les attentes des utilisateurs. Deux outils (la **« bête à corne »** et la méthode **QQOQCPC** ) permettent de formuler et valider ce besoin.

#### **1.1 Compléter** la représentation de type **« bête à corne »**

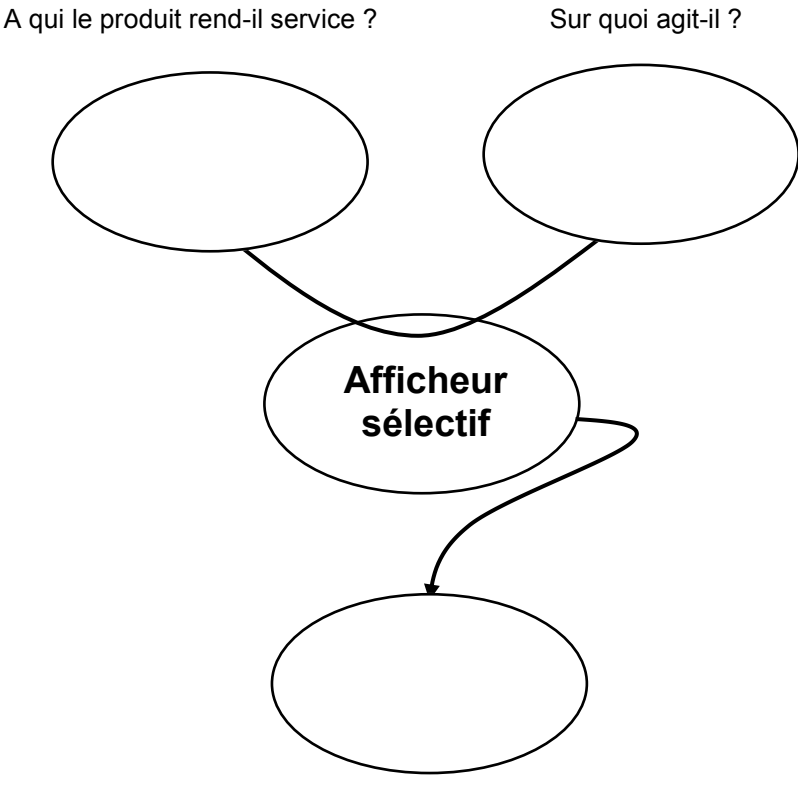

Dans quel but ?

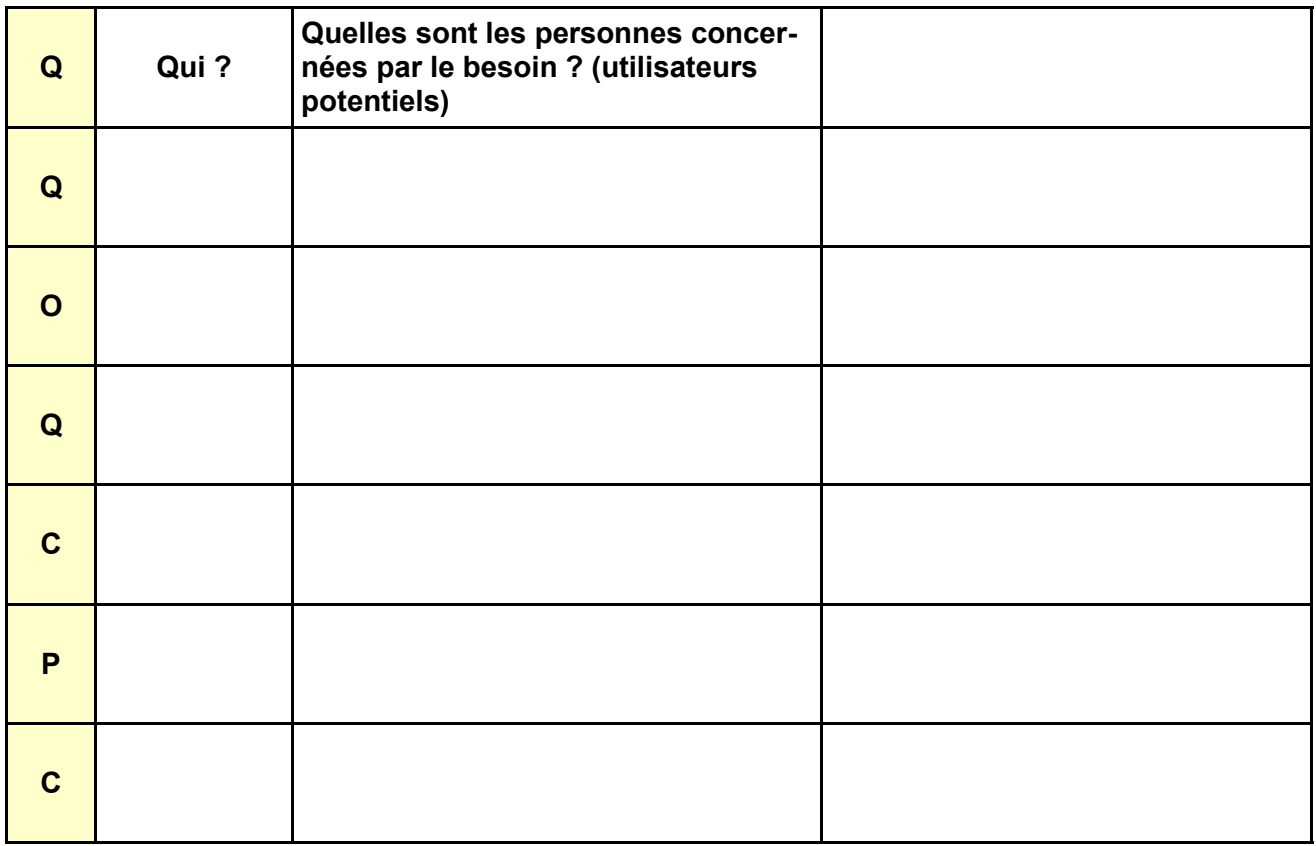

# **2 Analyse fonctionnelle du besoin**

FP<sub>1</sub> FP<sub>2</sub> FP<sub>3</sub>

**FC1** FC<sub>2</sub> FC3 FC4

## **2.1 Donner les définitions** des deux types de fonctions

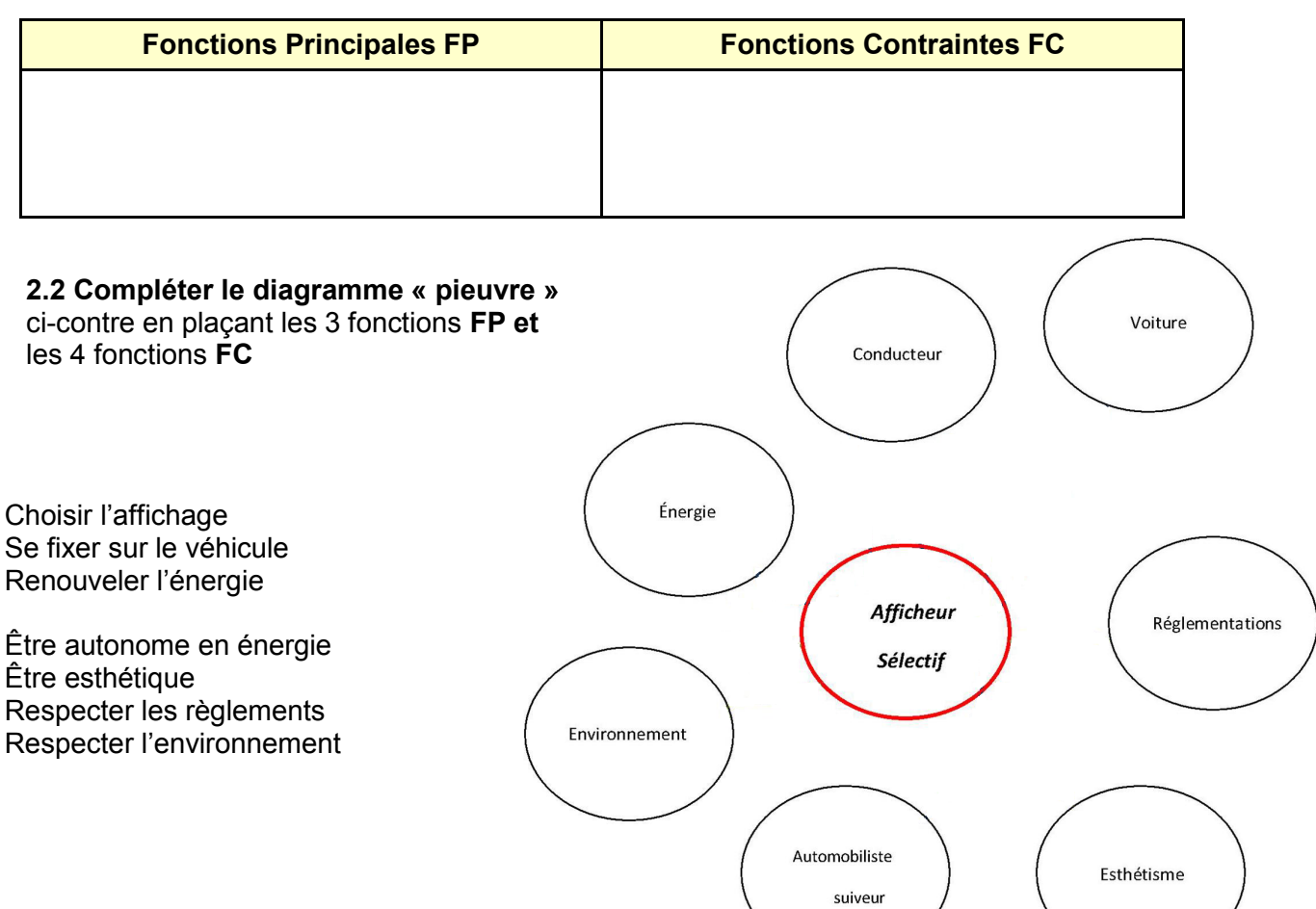

## **2.3 Compléter** pour chaque critère, les colonnes **Niveau**, **Flexibilité** et **Classe**

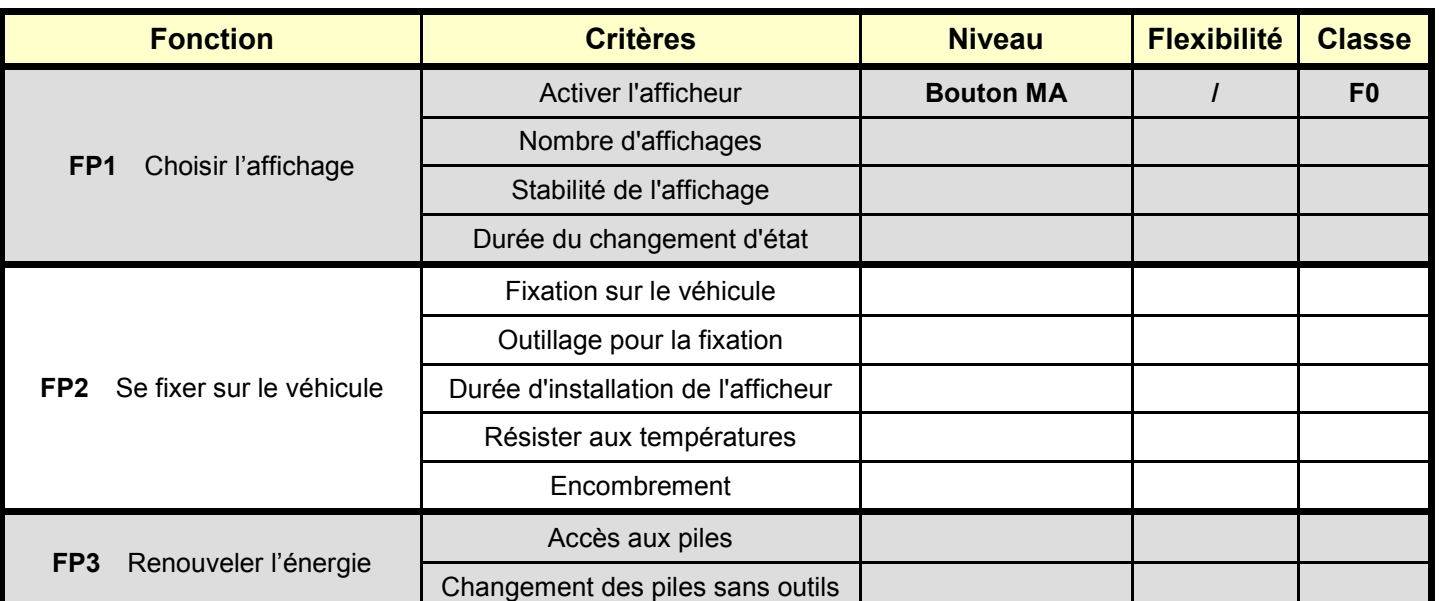

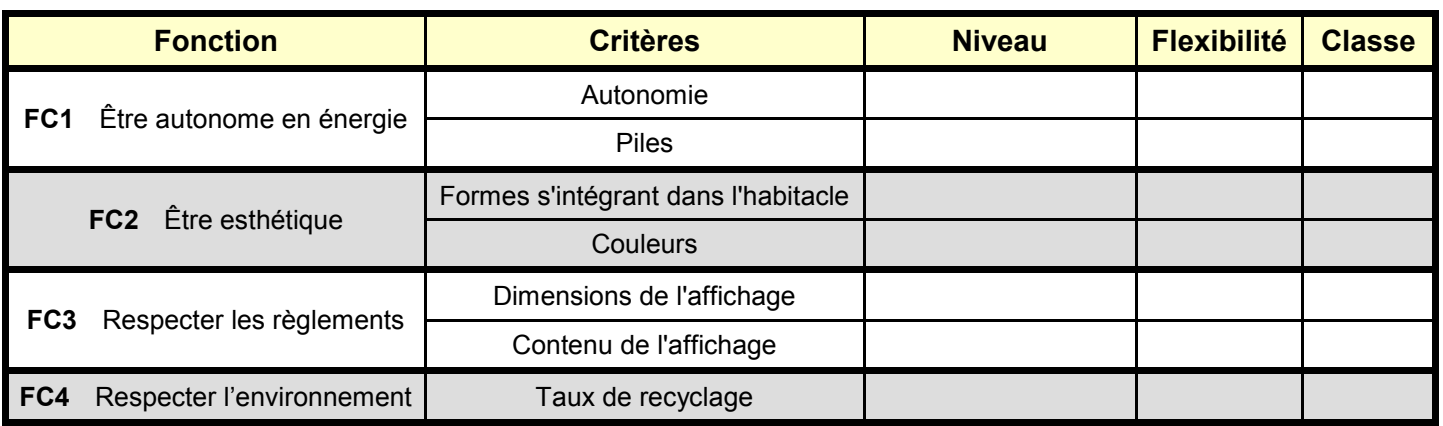

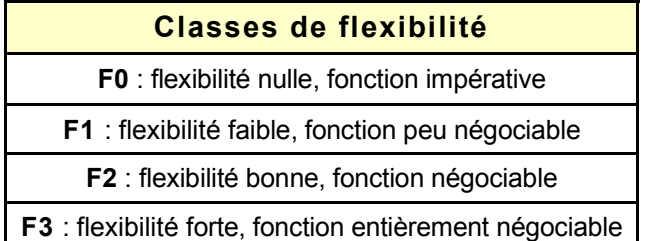

## **2.4 Compléter la matrice de hiérarchisation et en déduire les fonctions les plus importantes**

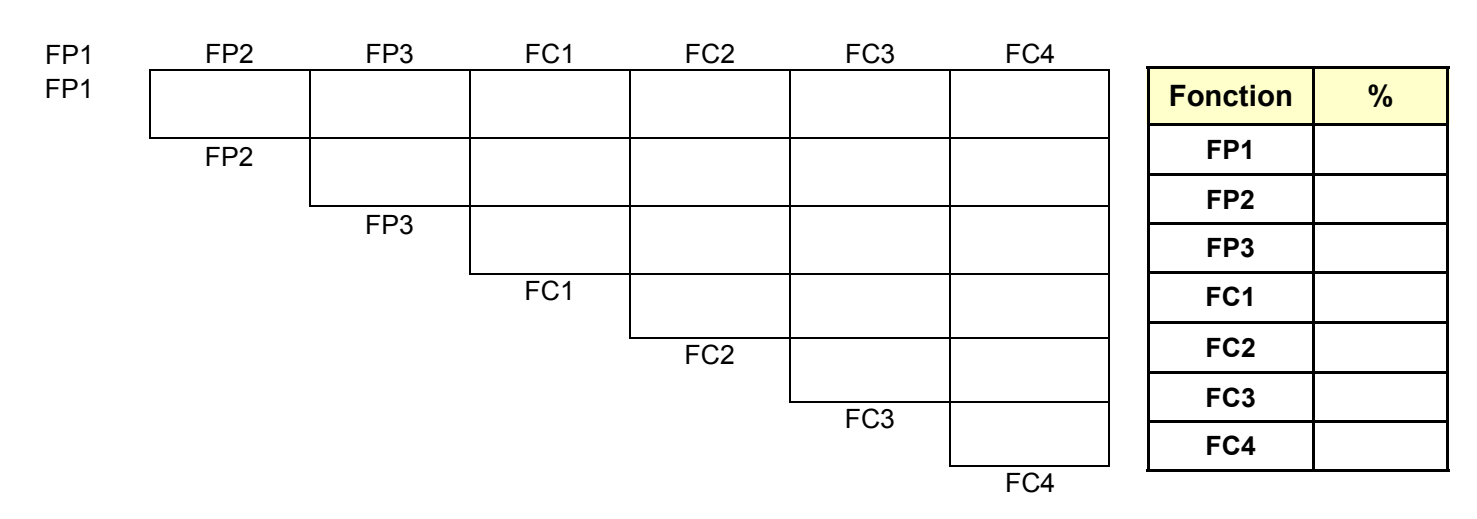

## **3 Conception préliminaire**

C'est à partir du cahier des charges (*Expression du besoin, analyse fonctionnelle* ...) que l'équipe en charge du projet devra concevoir un prototype. Pour chaque fonction (**FP1, FC1** …) , il faudra au préalable identifier les fonctions techniques pour déterminer enfin les solutions constructives.

#### **Exemple** : **FC4** Respecter l'environnement

## **3.1 Compléter** le **FAST**

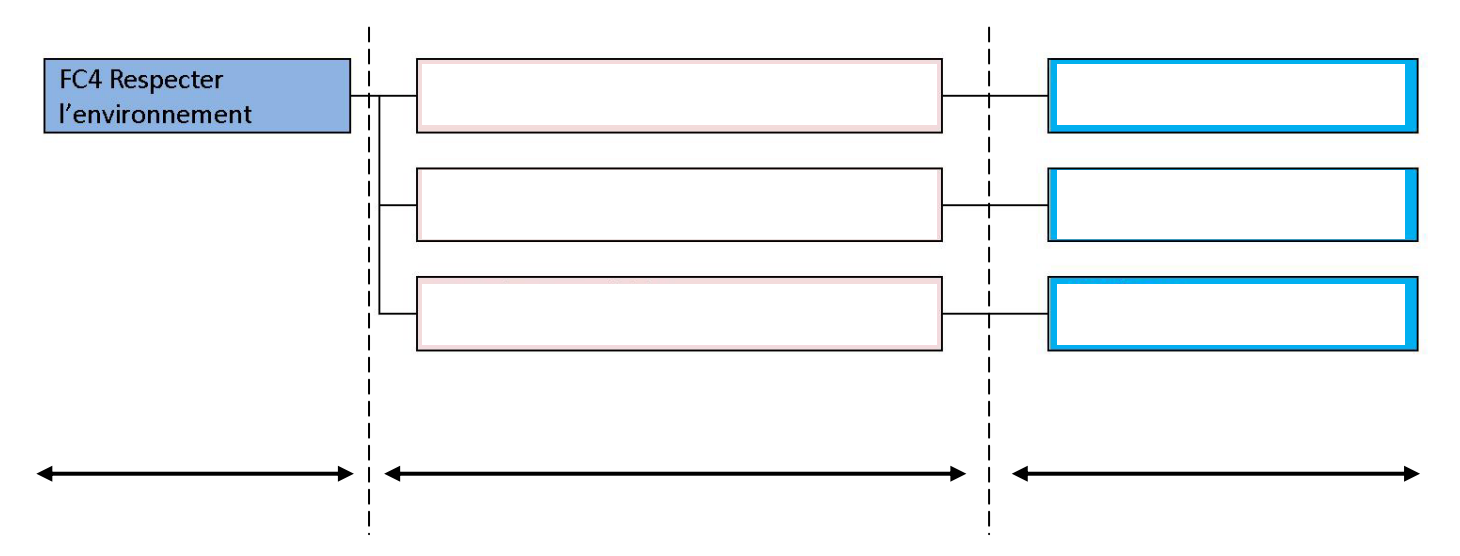

**3.2 Citer**, pour chaque solution constructive, **quelques pistes d'investigation** qu'il faudra développer

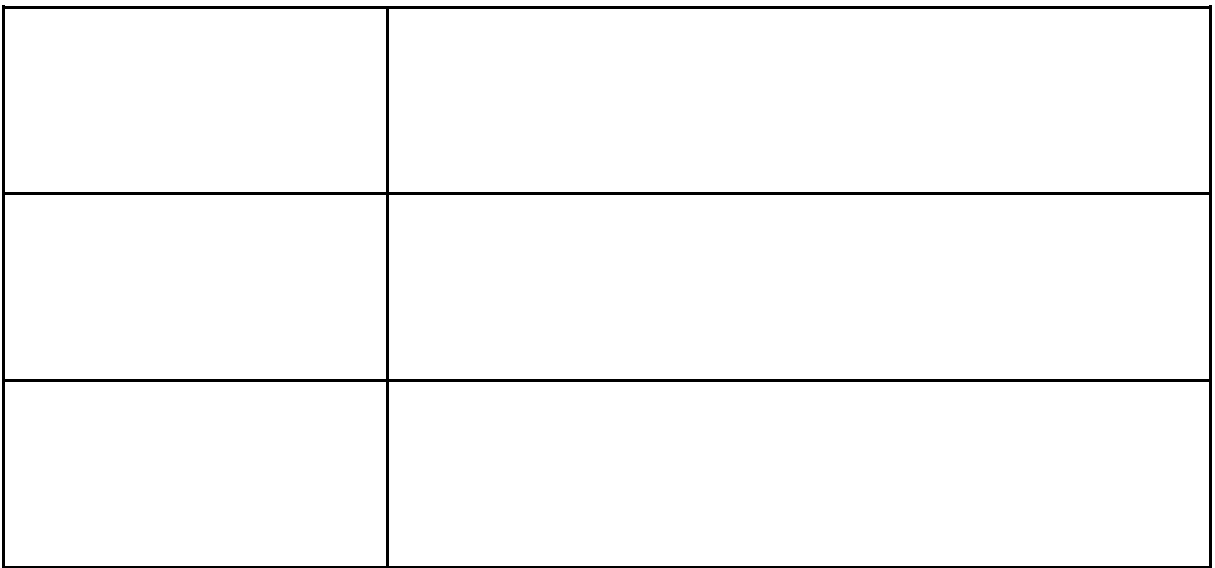